**Markov Switching Models** 

Profa. Airlane Alencar

Depto de Estatística - IME-USP

www.ime.usp.br/~lane

Ref: Kim e Nelson (1999) e Hamilton (1990)

# Objetivo

Mudança nos parâmetros de um modelo de regressão definindo diferentes regimes.

• Datas conhecidas - Teste de Chow (1960);

✬

- Quandt (1972): Regimes independentes;
- Goldfeld e Quandt (1973) Regimes Markovianos;
- Hamilton (1989) Mudança Markoviana no modelo  $AR(p)$ .

#### Modelo com mudança de regime

$$
y_t = x_t \beta_{S_t} + e_t,\tag{1}
$$

em que:

✫

✬

- 1.  $x_t$  é um vetor de variáveis exógenas  $1 \times k$ ;
- 2.  $S_t$  define o regime;
- 3.  $e_t$  iid ~  $N(\mathbf{0}, \sigma_{S_t}^2)$ .

Consideremos dois regimes  $S_t = 0, 1$ .

- 1.  $\beta_{S_t} = \beta_0 (1 S_t) + \beta_1 S_t;$
- 2.  $\sigma_S^2$  $S_t^2 = \sigma_0^2$  $\sigma_0^2(1-S_t)+\sigma_1^2$  ${}^2_1S_t.$

A função log-verossimilhança é

$$
\ln L = \sum_{t=1}^{T} ln f(y_t | \widetilde{y}_{t-1})
$$
  
= 
$$
\sum_{t=1}^{T} ln \left[ \sum_{S_t=0}^{1} f(y_t | S_t, \widetilde{y}_{t-1}) P(S_t | \widetilde{y}_{t-1}) \right]
$$

#### Regimes independentes

✬

✫

Probabilidades de cada regime dependentes de  $Z$  usando a função de ligação logística:

$$
P(S_t = 1 | \tilde{y}_{t-1}) = p_t = \frac{exp(\gamma_0 + Z_t \gamma_1)}{1 + exp(\gamma_0 + Z_t \gamma_1)}
$$
  

$$
P(S_t = 0 | \tilde{y}_{t-1}) = 1 - p_t = \frac{1}{1 + exp(\gamma_0 + Z_t \gamma_1)}
$$

ou usando alguma outra função de ligação, como por exemplo a probit, que facilita a obtenção da posteriori usando inferência bayesiana.

### Transição Markoviana

✬

$$
P(S_t = 1 | S_{t-1} = 1, \tilde{y}_{t-1}) = p_t = \frac{exp(\gamma_0 + Z_t \gamma_1)}{1 + exp(\gamma_0 + Z_t \gamma_1)}
$$
  

$$
P(S_t = 1 | S_{t-1} = 0, \tilde{y}_{t-1}) = q_t = \frac{exp(\delta_0 + Z_t \delta_1)}{1 + exp(\delta_0 + Z_t \delta_1)}
$$

#### Filtro de Probabilidades

Passo 1

✫

✬

$$
P(S_t = j | \widetilde{y}_{t-1}) = \sum_{i=0}^{1} P(S_t = j | S_{t-1} = i) P(S_{t-1} = i | \widetilde{y}_{t-1})
$$

Passo 2 - Atualização

$$
P(S_t = j | \widetilde{y}_t) = \frac{f(S_t = j, y_t | \widetilde{y}_{t-1})}{f(y_t | \widetilde{y}_{t-1})} =
$$
  
= 
$$
\frac{f(y_t | S_t = j, \widetilde{y}_{t-1}) P(S_t = j | \widetilde{y}_{t-1})}{\sum_{j=0}^1 f(y_t | S_t = j, \widetilde{y}_{t-1}) P(S_t = j | \widetilde{y}_{t-1})}
$$

Para iniciar o filtro tem que inicializar  $P(S_0|\tilde{y}_0)$ , por exemplo usando a probabilidade invariante no caso de cadeia estacionária.

## $\text{Exemplo - AR}(1)$

$$
y_t - \mu_{S_t} = \phi(y_{t-1} - \mu_{S_{t-1}}) + e_t, t = 1, ..., T
$$
  

$$
e_t \sim N(0, \sigma_{S_t}^2)
$$
  

$$
S_t = 1, ..., M.
$$

Agora a densidade de  $y_t$  depende de  $S_t$  e  $S_{t-1}$ 

✬

$$
f(y_t|\widetilde{y}_{t-1}, S_t, S_{t-1}) = \frac{1}{\sqrt{2\pi\sigma_{S_t}^2}} exp\left[-\frac{(y_t - \mu_{S_t} - \phi(y_{t-1} - \mu_{S_{t-1}}))^2}{2\sigma_{S_t}^2}\right]
$$

$$
\mathbf{e}^-
$$

$$
\ln L = \sum_{t=1}^{T} ln f(y_t | \widetilde{y}_{t-1})
$$
  
= 
$$
\sum_{t=1}^{T} ln \left[ \sum_{S_t=1}^{M} \sum_{S_{t-1}=1}^{M} f(y_t | S_t, S_{t-1}, \widetilde{y}_{t-1}) P(S_t, S_{t-1} | \widetilde{y}_{t-1}) \right]
$$

#### Filtro de Probabilidades

Passo 1

✫

✬

$$
P(S_t = j, S_{t-1} = i | \widetilde{y}_{t-1}) = P(S_t = j | S_{t-1} = i) P(S_{t-1} = i | \widetilde{y}_{t-1})
$$

Passo $2$  - Atualização

$$
P(S_t = j, S_{t-1} = i | \widetilde{y}_t) =
$$
  
= 
$$
\frac{f(S_t = j, S_{t-1} = i, y_t | \widetilde{y}_{t-1})}{f(y_t | \widetilde{y}_{t-1})} =
$$
  
= 
$$
\frac{f(y_t | S_t = j, S_{t-1} = i, \widetilde{y}_{t-1}) P(S_t = j, S_{t-1} = i | \widetilde{y}_{t-1})}{\sum_{i=1}^M \sum_{j=1}^M f(y_t | S_t = j, S_{t-1} = i, \widetilde{y}_{t-1}) P(S_t = j, S_{t-1} = i | \widetilde{y}_{t-1})}
$$

Para iniciar o filtro tem que inicializar  $P(S_0|\tilde{y}_0)$ .

### Suavização e EM

✬

✫

A variância assintótica dos estimadores de máxima verossimilhança podem ser obtidos utilizando-se o inverso da matriz informação de Fisher (estimada usando a matriz hessiana no ponto de máximo).

O algoritmo de suavização proposto por Kim permite obter uma aproximação para  $P(S_t = j|\tilde{y}_T)$ .

Pode ser utilizado o algoritmo EM para realizar a estimação, escrevendo-se a log-verossimilhança completa, ou seja, usando a densidade das observações e as variáveis não observadas que nesse caso s˜ao os regimes.

# Hamilton - GDP

✬

✫

Hamilton (1989) modelou o crescimento do PIB real como um modelo AR(4) com dois regimes para a média. A seguir,  $y_t$  é o log do PIB real.

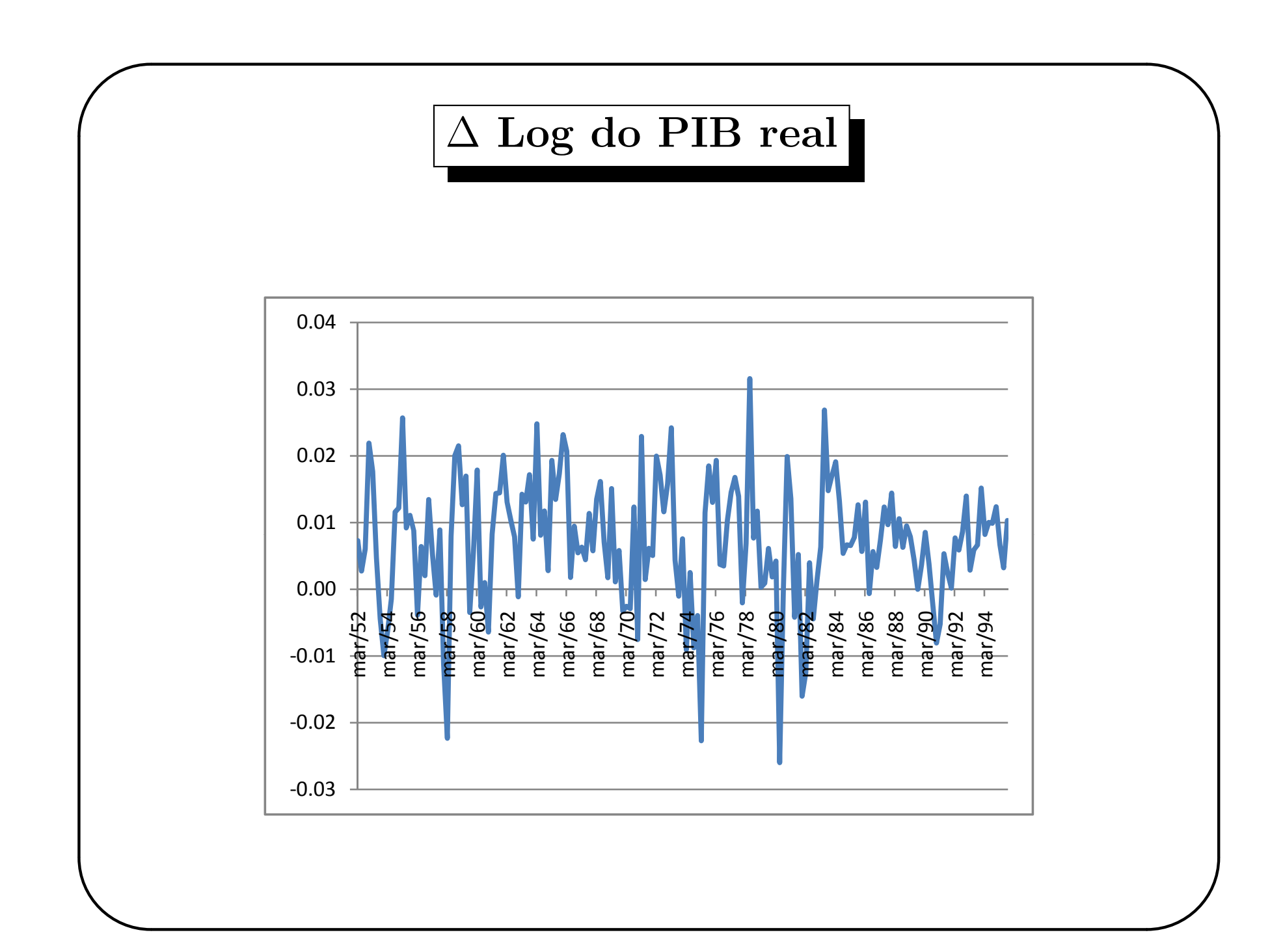

# Modelo

✬

✫

$$
(\Delta y_t - \mu_{S_t}) = \phi_1(\Delta y_{t-1} - \mu_{S_{t-1}}) + \dots + \phi_4(\Delta y_{t-4} - \mu_{S_{t-4}}) + e_t
$$
  
\n
$$
e_t \sim N(0, \sigma^2)
$$
  
\n
$$
\mu_{S_t} = \mu_0(1 - S_t) + \mu_1 S_t
$$

$$
P(S_t = 1|S_{t-1} = 1) = p, P(S_t = 0|S_{t-1} = 0) = q
$$

Modelo estacionário, sujeito a  $\phi(B) = (1 - \phi_1 B - \ldots - \phi L^4) = 0$ com raízes fora do círculo unitário.

 $\acute{E}$  possível distinguir dois regimes: recessão e expansão (média negativa e positiva para o crescimento do PIB real)

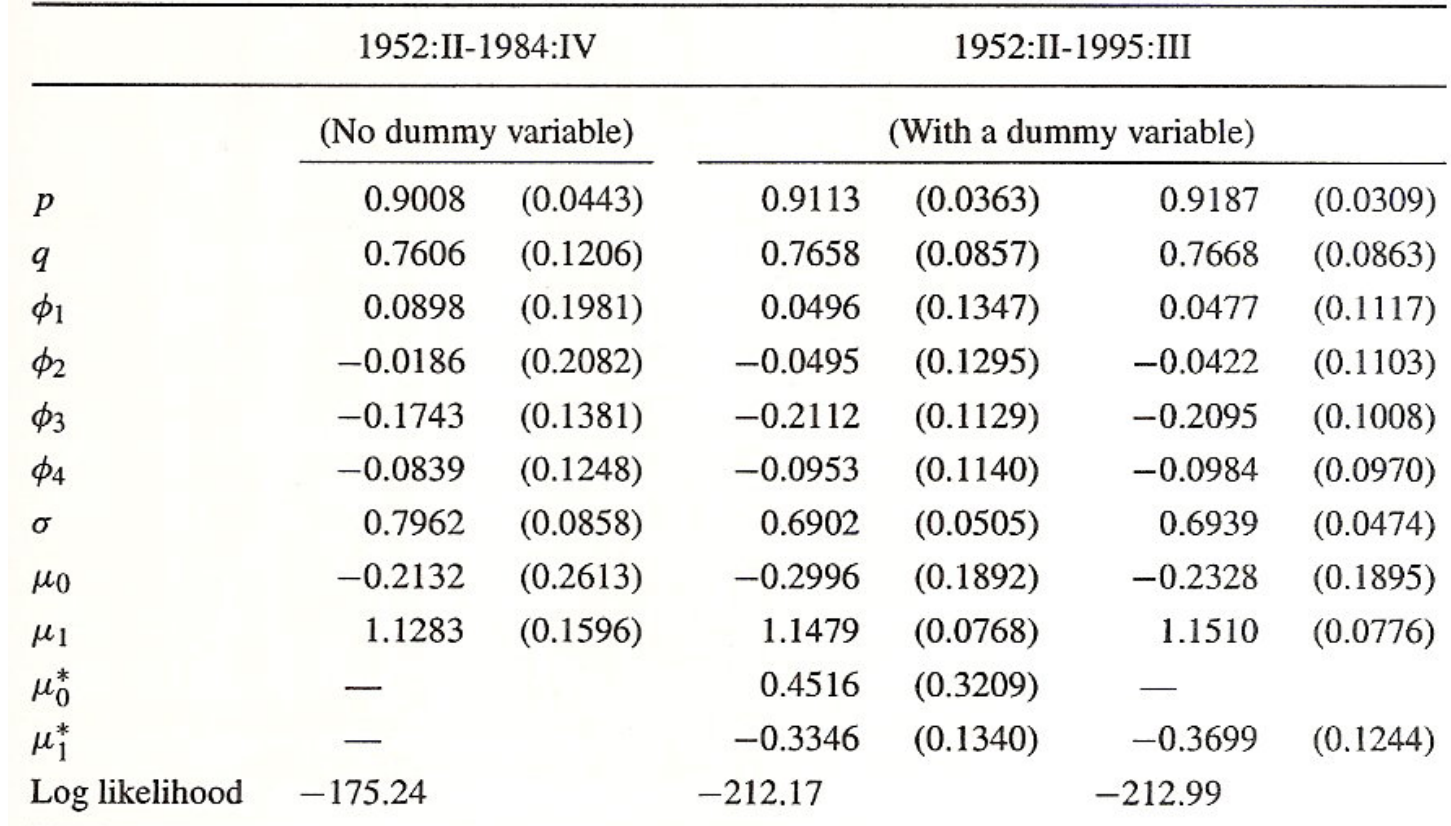

Maximum likelihood estimates of the Hamilton model (real GDP; 1952:II-1984:IV; 1952:II-1995:III)

Note: Standard errors are in parentheses.

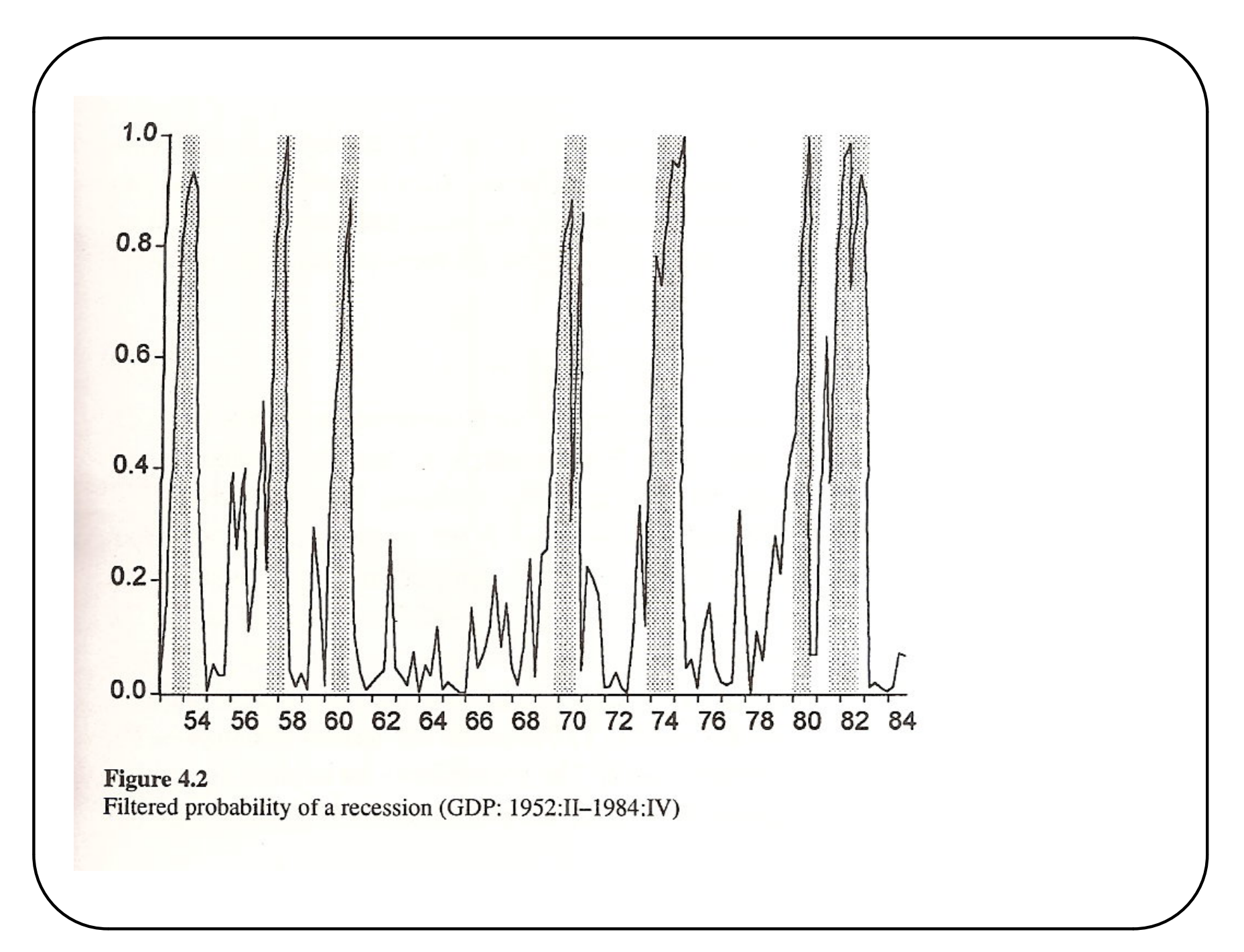

Quando Kim e Nelson incluíram os dados de 1985 a 1995, o modelo n˜ao consegue detectar dois regimes. Por isso, foi proposto o modelo para as médias:

$$
\mu_{S_t} = (\mu_0 + \mu_0^* S_t)(1 - D_t) + (\mu_1 + \mu_1^* D_t) S_t,
$$

com  $D_t$  igual a 1 no período 1983:I-1995:III e zero no período anterior.

✬

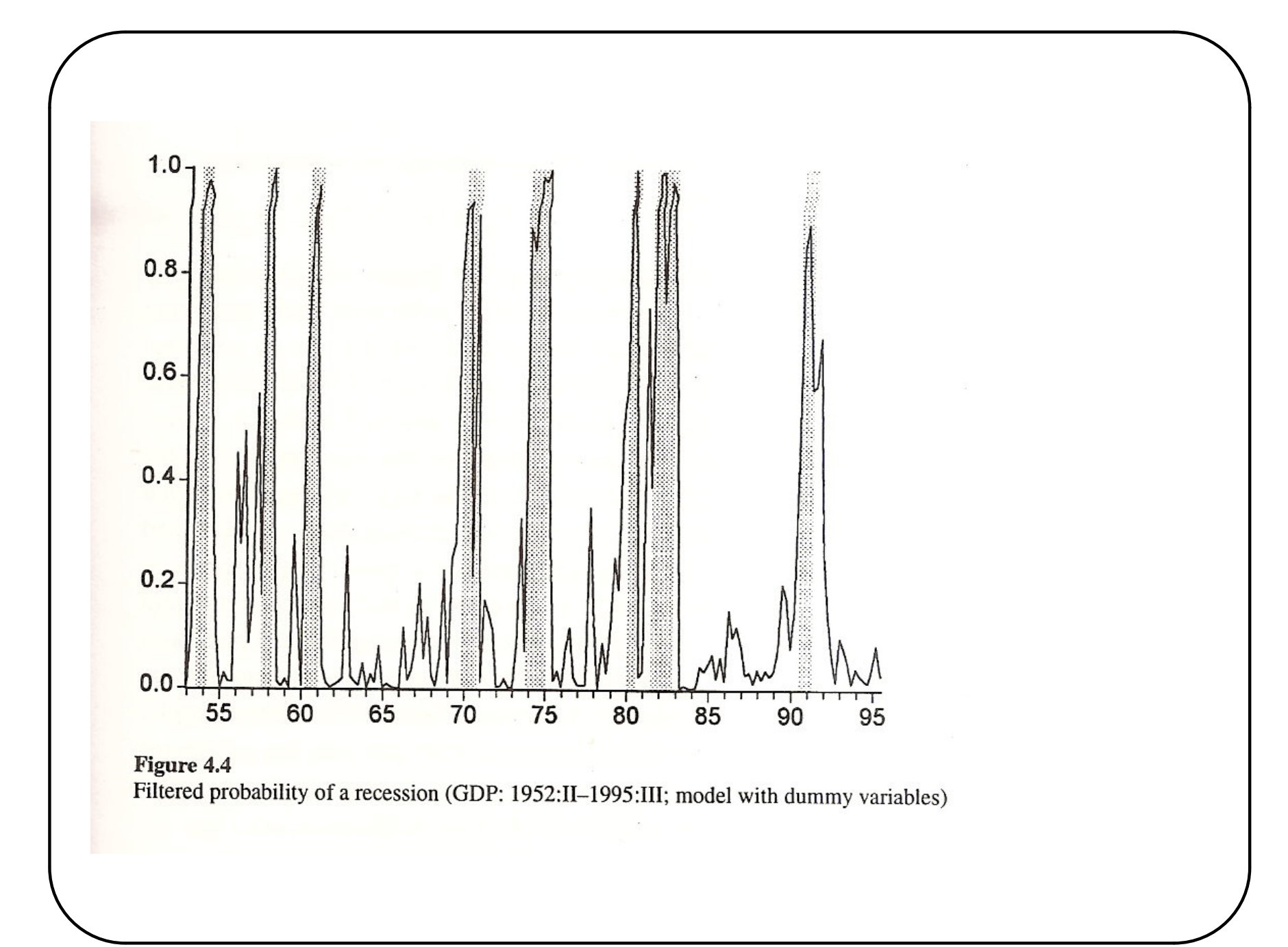

Modelo Threshold Auto-regressivo

**TAR** 

$$
y_t = \begin{cases} \mu_1 + \phi_1 y_{t-1} + u_{1t}, se \ s_{t-k} < r \\ \mu_2 + \phi_2 y_{t-1} + u_{2t}, se \ s_{t-k} \ge r \end{cases}
$$

 $SETAR = Self-exciting TAR$ 

$$
y_t = \begin{cases} \mu_1 + \phi_1 y_{t-1} + u_{1t}, se \ y_{t-k} < r \\ \mu_2 + \phi_2 y_{t-1} + u_{2t}, se \ y_{t-k} \ge r \end{cases}
$$

Tem que estimar  $\mu_1, \mu_2, \phi_1, \phi_2, k, r$  e as variâncias de  $u_{it}$ .

• Estimação: máxima verossinilhança e r, k estimados por grid search.

✬

- Pode ter mais que dois regimes e diferentes variáveis para definir os regimes.
- Pode ser usado algum critério tipo AIC para escolher o melhor modelo.

Dados simulados de

$$
y_t = \begin{cases} 0, 2y_{t-1} + 0, 5e_t, se \ y_{t-1} > 0, 5\\ 0, 8y_{t-1} + e_t, se \ y_{t-1} \le 0, 5 \end{cases}
$$

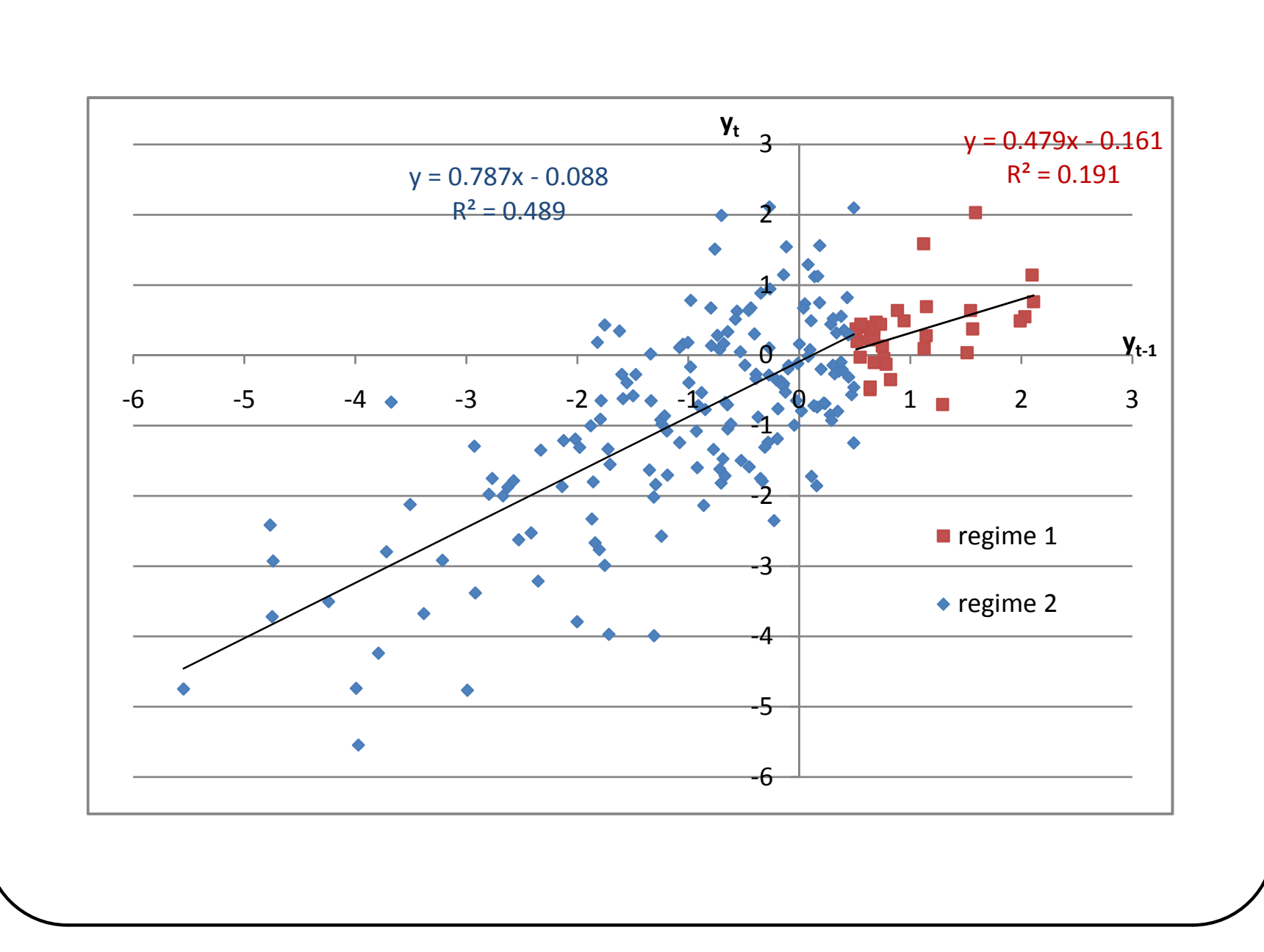

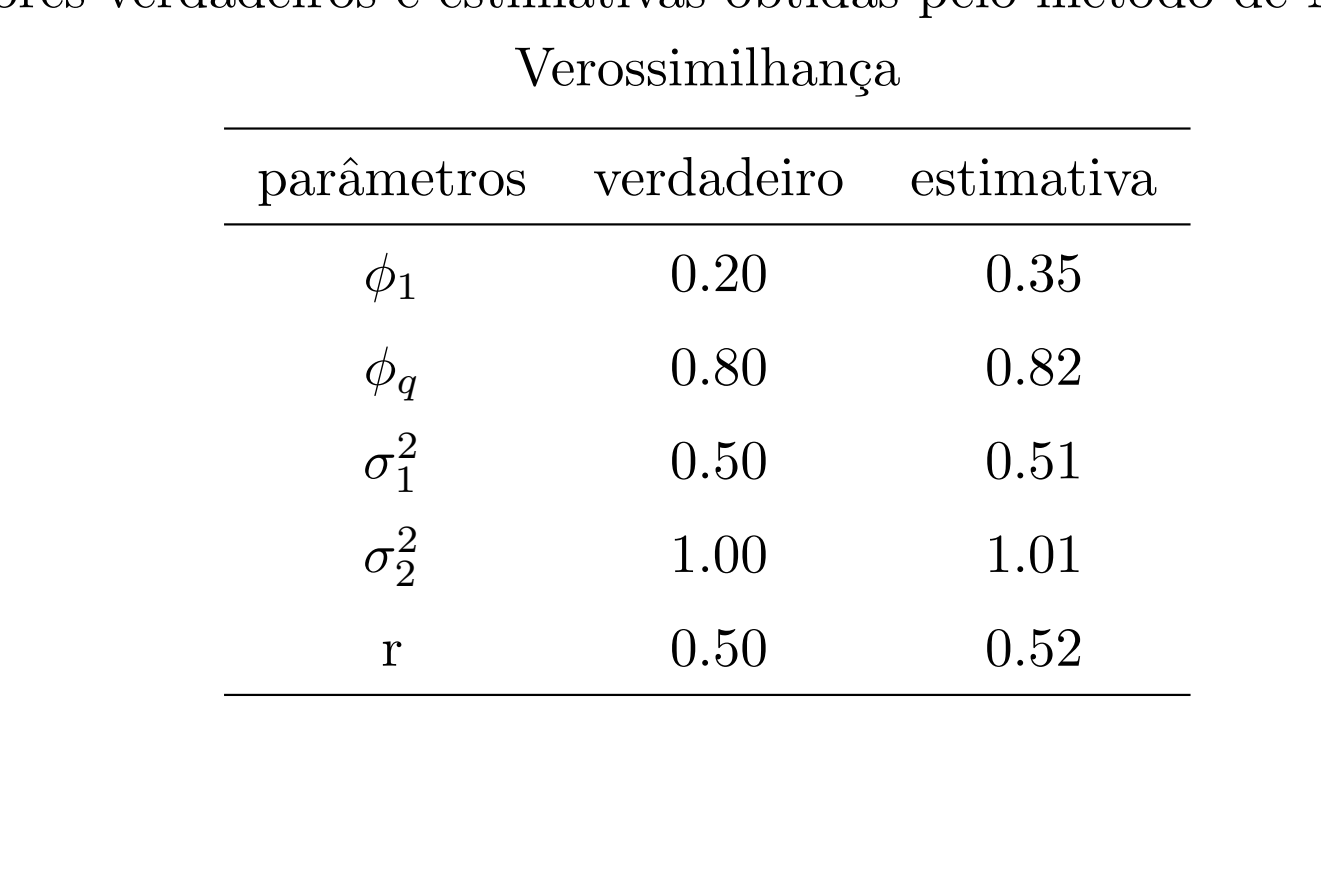

Valores verdadeiros e estimativas obtidas pelo método de Máxima

✬

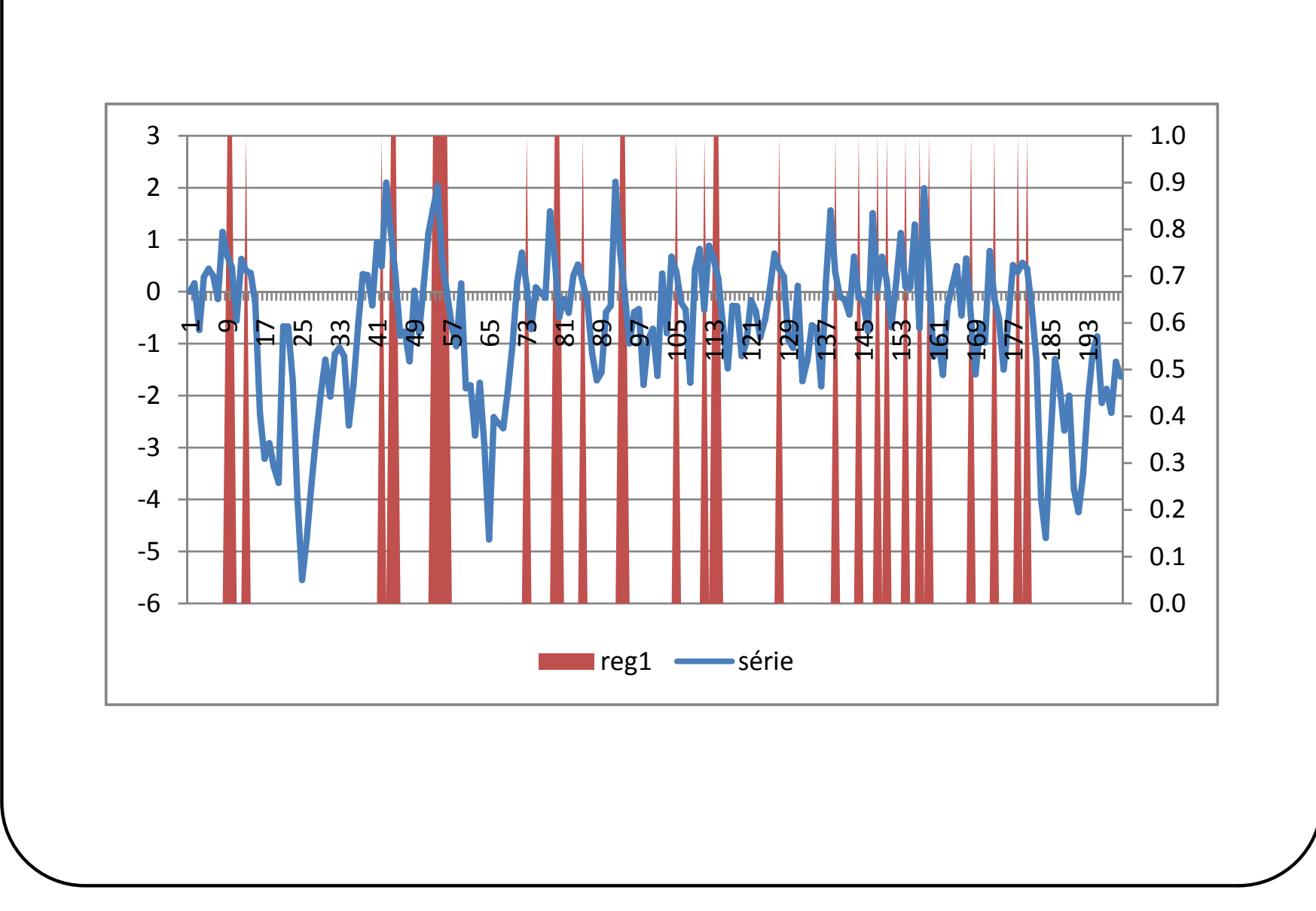

✬

# Referências

✬

- [1] Kim, C. J. e Nelson, C. R. (1999). State-space models with regime switching. MIT Press.
- [2] Hamilton, J. D. (1994). Time series analysis. Princeton, N.J.: Princeton University Press.
- [3] Tong, H. (1990). Non-Linear Time Series: A Dynamical System Approach. New York: Oxford University Press.